#### МУНИЦИПАЛЬНОЕ АВТОНОМНОЕ ОБЩЕОБРАЗОВАТЕЛЬНОЕ УЧРЕЖДЕНИЕ ПОЛЕВСКОГО ГОРОДСКОГО ОКРУГА ПОЛИТЕХНИЧЕСКИЙ ЛИЦЕЙ № 21 «ЭРУДИТ»

Принята на заседании педагогического Совета

or «31» abusementals\_ Протокол № 12

**УТВЕРЖДАЮ** Директор МАОУ ЦЕО. «Подитехнический No<sup>21</sup> «Эрудит» hre **Д.В. Высоцкая** 

#### ДОПОЛНИТЕЛЬНАЯ ОБЩЕОБРАЗОВАТЕЛЬНАЯ ОБЩЕРАЗВИВАЮЩАЯ ПРОГРАММА «В МИРЕ ИНФОРМАТИКИ»

#### НАПРАВЛЕННОСТЬ: ТЕХНИЧЕСКАЯ

Уровень: ознакомительный Возраст обучающихся: 10 - 11 лет Срок реализации: 9 месяцев

> Составитель (разработчик): Кондратович Елена Петровна, учитель начальных классов.

г. Полевской. 2023 год

### **СОДЕРЖАНИЕ**

- 1. Пояснительная записка
- 2. Содержание программы
- 3. Формы контроля и оценочные материалы
- 4. Организационно педагогические условия реализации программы
- 5. Список литературы
- 6. Приложения

#### **Пояснительная записка**

 Дополнительная общеобразовательная общеразвивающая программа «В мире информатики» (далее – Программа) разработана с учетом действующих федеральных, региональных нормативно-правовых документов и локальных актов, имеет **техническую** направленность, рассчитана на ознакомительный уровень освоения.

#### **Актуальность Программы**

 Программа дополнительного образования «В мире информатики» составлена для детей 10-11 лет, учащихся 3- 4 классов общеобразовательной школы, в соответствии с требованиями федерального государственного образовательного стандарта начального общего образования, на основе программы «Информатика» (авторы Матвеева Н. В., Цветкова М. С.). Бесконтрольное времяпрепровождение детей за компьютером способствует искажению представления учащихся об «информационном пространстве» в целом и компьютере, как средстве получения этой информации. В результате компьютер остается для них нереализованным источником знаний. Возникает потребность усилить воздействие компьютера как средства познания окружающего мира, источника знаний и эмоциональных впечатлений, для реализации своего творческого потенциала. Реализации данной потребности способствует обучение по дополнительной общеобразовательной программе «В мире информатики».

#### **Педагогическая целесообразность Программы**

 Данная программа опирается на возрастные возможности и образовательные потребности учащихся младшего звена, специфику развития их мышления, внимания. Программа ориентирована на развитие логического и комбинаторного мышления, на развитие навыков работы с компьютером (восприятие информации с экрана, её анализ, управление мышью и клавиатурой). Формирование понятий информации, знакомство с функциональной структурой компьютера и его основными устройствами. Знакомство с основными приёмами работы в среде Windows, со стандартными приложениями: для вычислений, набора и редактирования текста, а также знакомство с графическим редактором Paint, созданием и редактированием графических изображений, с текстовым редактором Блокнот, Microsoft Word и с табличным процессором Microsoft Exсel. Эти знания способствуют:

Во-первых, положительным опытом обучения информатике детей этого возраста, как в нашей стране, так и за рубежом. Во-вторых, положительной ролью изучения информатики в психологическом развития детей, формировании личности, научного мировоззрения школьников, повышении их самооценки. В-третьих, знакомством с учебным предметом информатика в процессе изучения основ компьютерной грамоты, который в дальнейшем раскроет перед учащимися ещё более удивительные возможности компьютера.

#### **Отличительные особенности Программы**

 Программа помогает овладеть младшим школьникам навыками работы на компьютере, работать с разного вида информацией в программах Paint, Microsoft Office Word, Microsoft Office Excel, Microsoft Office Power Point, а также во всемирной сети Интернет.

#### **Цель и задачи Программы**

*Цель программы:* способствовать развитию у детей творческих качеств личности через обучение начальным знаниям в области информатики, элементарным навыкам работы на ПК, освоение языка Лого, развитие логического и алгоритмического мышления.

#### *Задачи обучения:*

знакомство школьников с устройством ввода информации - клавиатурой;

 представление школьников о современном информационном обществе, информационной безопасности личности и государства;

 первоначальное представление о компьютере и современных информационных и коммуникационных технологиях;

 работа школьников с программами Paint, Microsoft Office Word, Microsoft Office Excel, Microsoft Office Power Point, Калькулятор, ЛогоМиры;

 углубление первоначальных знаний и навыков использования компьютера для основной учебной деятельности;

 развитие творческих и интеллектуальных способностей детей путем использования знания компьютерных технологий;

формирование эмоционально-положительного отношения к компьютерам.

#### **Категория обучающихся**

Программа предназначена для детей 10 – 11 лет с повышенной мотивацией к информационным знаниям.

#### **Срок реализации Программы**

Программа рассчитана на 9 месяцев обучения, 68 часов в год.

#### **Формы организации образовательной деятельности и режим занятий**

Форма организации образовательной деятельности – групповая.

На занятиях применяется дифференцированный, индивидуальный подход к каждому обучающемуся.

Количество детей в группе – 25- 30 человек.

Занятия проводятся 2 раза в неделю по 40 минут (1 академический час)

#### **Планируемые результаты освоения Программы**

#### *Предметные результаты:*

#### **К концу обучения обучающиеся должны знать:**

- правила техники безопасности;
- правила работы за компьютером;
- назначение и работу графического редактора PAINT;
- необходимую терминологию;
- понятие информации, свойства информации;
- назначение и работу программы PowerPoint;
- общую характеристику программ Paint и PowerPaint;

 понятие редактирование, меню, фрагмент рисунка, редактирование, форматирование в программе PowerPaint, папка, файл, инструменты для работы с рисунком.

#### **К концу обучения учащиеся должны знать:**

- соблюдать требования безопасности труда и пожарной безопасности;
- включить, выключить компьютер;
- работать с устройствами ввода/вывода (клавиатура, мышь, дисководы);
- набирать информацию на русском регистре;

 запустить нужную программу, выбирать пункты меню, правильно закрыть программу;

- Создавать презентации;
- пошагово выполнять алгоритм практического задания;
- осуществлять поиск информации на компьютере;

 осуществлять поиск информации в интернете, выделять из общего списка нужные фрагменты;

- работать с программой PowerPoint;
- работать с разными видами информации;
- строить суждения;
- решать логические задачи;
- находить сходства и отличия реальных объектов и их моделей;
- работать с основными блоками компьютера, и подключать их;

 пользоваться устройствами ввода и вывода информации, подключать их к компьютеру;

- работать с файлами (создавать, сохранять, осуществлять поиск);
- осуществлять отбор нужной информации;
- настраивать параметры рабочего стола;
- вставлять в рисунок графические объекты;
- работать с папками и файлами;
- создавать, редактировать рисунок;
- создавать проект.

#### *Метапредметные результаты:*

- освоение начальных форм познавательной и личностной рефлексии;

- активное использование речевых средств и средств информационных и коммуникативных технологий (далее – ИКТ) для решения коммуникативных и познавательных задач;

- использование различных способов поиска (в справочных источниках и открытом учебном информационном пространстве сети Интернет), сбора, обработки, анализа, организации, передачи и интерпретации информации в соответствии с коммуникативными и познавательными задачами и технологиями учебного предмета; в том числе умение вводить текст с помощью клавиатуры, фиксировать (записывать) в цифровой форме измеряемые величины и анализировать изображения, звуки, готовить своё выступление и выступать с аудио-, видео- и графическим сопровождением; соблюдать нормы информационной избирательности, этики и этикета;

- готовность слушать собеседника и вести диалог; готовность признавать возможность существования различных точек зрения и права каждого иметь свою; излагать своё мнение и аргументировать свою точку зрения и оценку событий;

- определение общей цели и путей её достижения; умение договариваться о распределении функций и ролей в совместной деятельности; осуществлять взаимный контроль в совместной деятельности, адекватно оценивать собственное поведение и поведение окружающих;

- готовность конструктивно разрешать конфликты посредством учёта интересов сторон и сотрудничества;

- овладение базовыми предметными и межпредметными понятиями, окружающими существенные связи и отношения между объектами и процессами;

- умение работать в материальной и информационной среде начального общего образования (в том числе с учебными моделями) в соответствии с содержанием конкретного ученого предмета.

#### *Личностные УУД:*

- положительно относиться к учению, к познавательной деятельности, желание

приобретать новые знания, умения, совершенствовать имеющиеся, осознавать свои трудности и стремиться к их преодолению, осваивать новые виды деятельности, участвовать в творческом, созидательном процессе;

осознавать себя как индивидуальность и одновременно как члена общества, признавать для себя общепринятые морально-этических нормы;

осознавать себя как гражданина, как представителя определённого народа,  $\overline{a}$ определённой культуры, интерес и уважение к другим народам.

#### Регулятивные УУД:

самостоятельно формулировать тему и цели урока;

составлять план решения учебной проблемы совместно с учителем;

работать по плану, сверяя свои действия с целью, корректировать свою деятельность;

в диалоге с учителем вырабатывать критерии оценки и определять степень успешности своей работы и работы других в соответствии с этими критериями.

#### Познавательные УУД:

перерабатывать и преобразовывать информацию из одной формы в другую (составлять план, таблицу, схему);

- пользоваться словарями, справочниками;
- осуществлять анализ и синтез;  $\overline{a}$
- устанавливать причинно-следственные связи; строить рассуждения;

#### Коммуникативные УУД:

адекватно использовать речевые средства для решения различных коммуникативных задач; владеть монологической и диалогической формами речи.

высказывать и обосновывать свою точку зрения;

слушать и слышать других, пытаться принимать иную точку зрения, быть готовым корректировать свою точку зрения;

договариваться и приходить к общему решению в совместной деятельности; задавать вопросы.

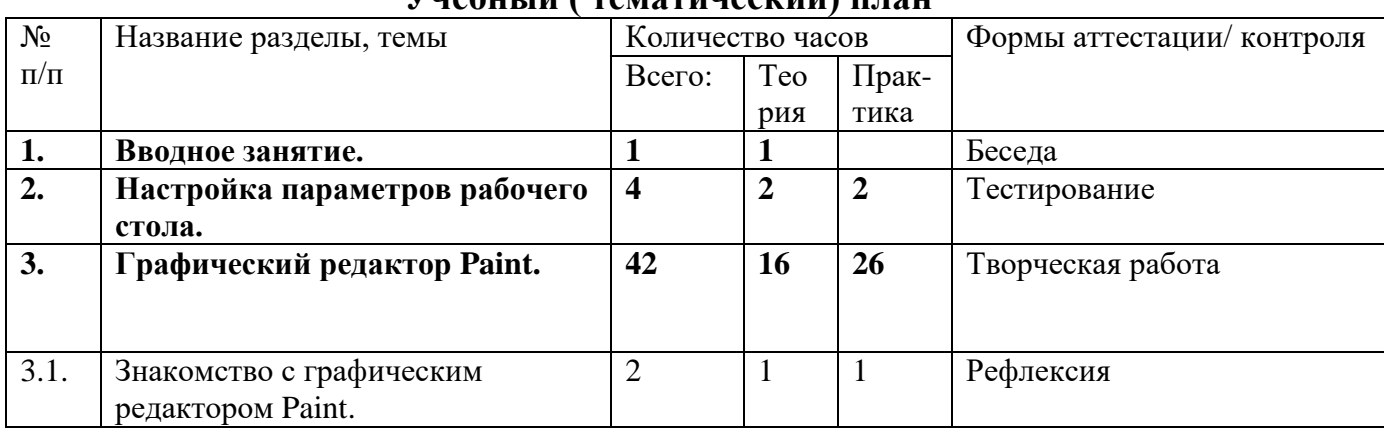

#### СОДЕРЖАНИЕ ПРОГРАММЫ Vueбитій *( тематический)* план

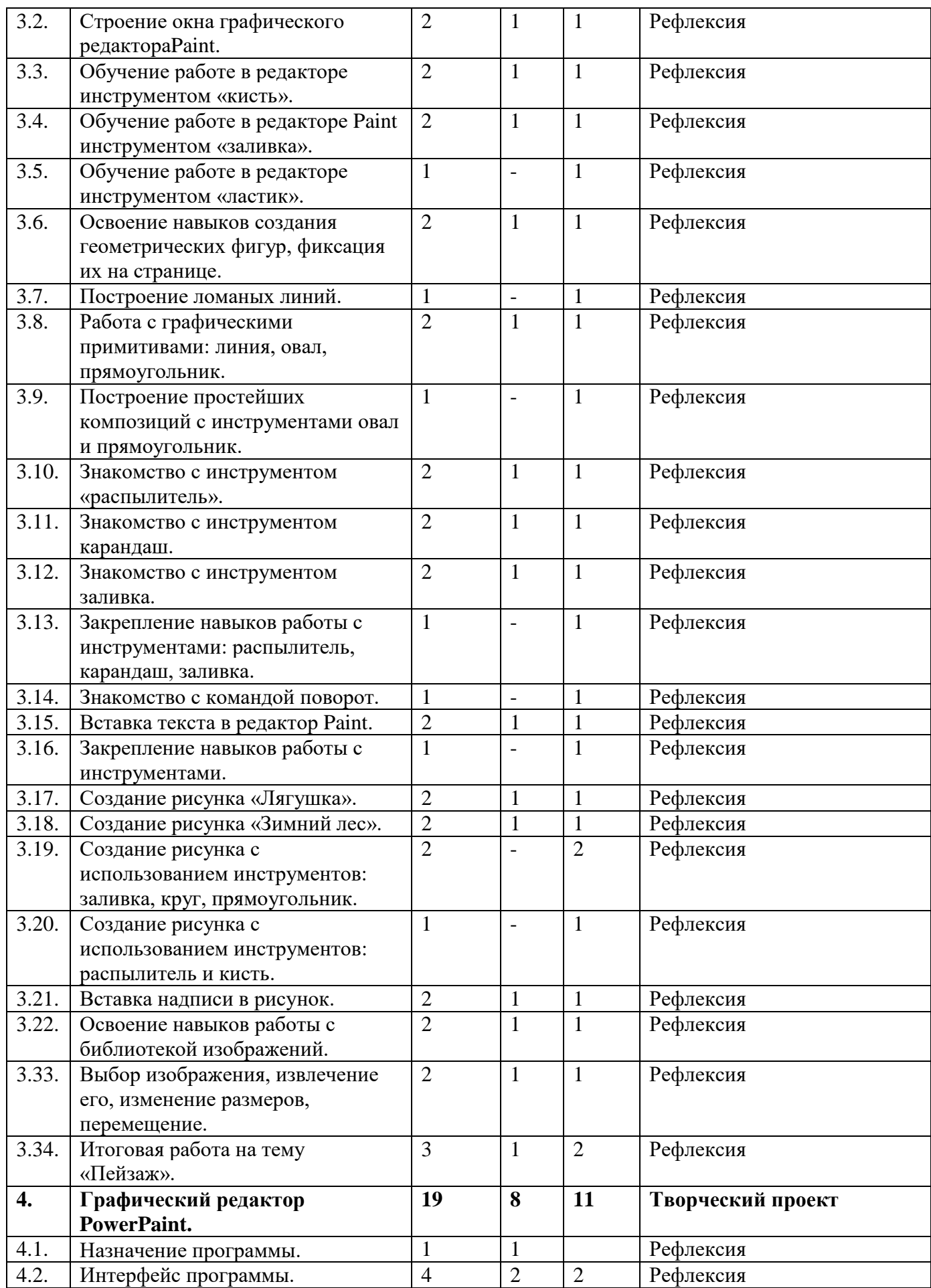

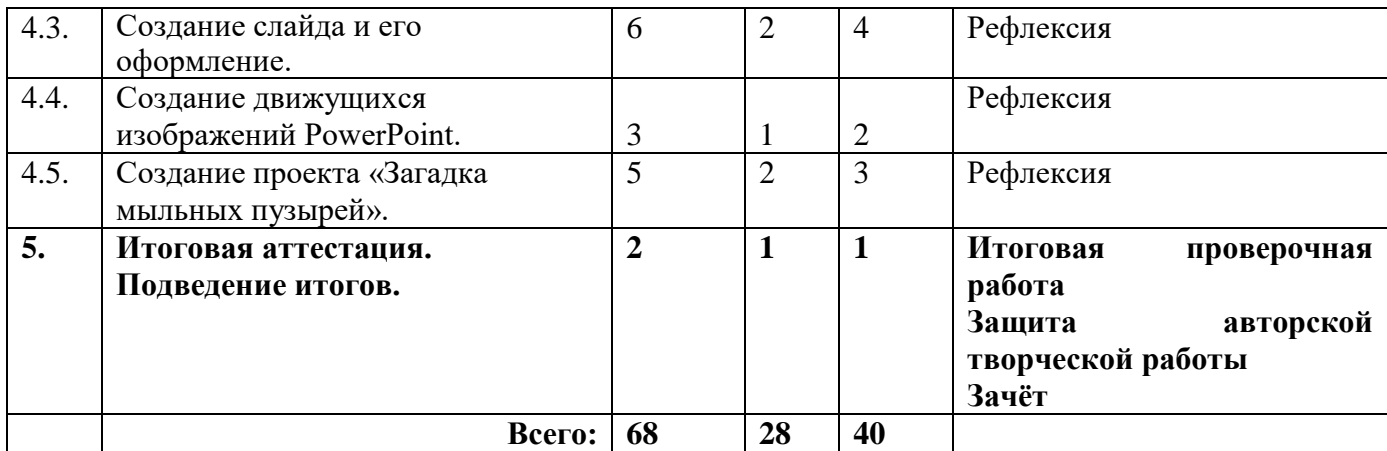

#### **Содержание учебного плана**

#### **Раздел 1.** *Вводное занятие. Повторение.*

*Цель:* повторить ранее изученный материал.

*Теория:* должны знать правила поведения в компьютерном классе, технику безопасности, основную терминологию.

*Практика:* должны уметь вести себя в компьютерном классе, *применять* правила по технике безопасности, выполнять задания, используя знания, приобретённые в предыдущем году обучения.

#### **Раздел 2.** *Настройка параметров рабочего стола.*

*Цель:* научить воспитанников настраивать рабочий стол.

*Теория:* должны знать, как настраивать монитор, как изменить масштаб и вид значков рабочего стола, где проверять задачи процессора на рабочем столе, как установить заставку с автоматической сменой картинок.

*Практика:* должны уметь менять масштаб и вид значков рабочего стола, открывать окно с задачами процессора, выбрать заставку и разный формат показа её на рабочем столе.

#### **Раздел 3.** *Графический редактор Paint.*

*Цель:* данный раздел предполагает, что у детей есть начальные навыки работы с графическим редактором Paint. Они вспоминают, как создавать простейшие графические рисунки, но с учётом редактирования (изменения, добавления) рисунков.

*Теория:* должны знать основные элементы графического редактора Paint, понятие карандаш, заливка, распылитель, графические примитивы, команды (отменить, очистить, масштаб и др.) расположенные в строке меню.

*Практика:* должны уметь работать с элементами интерфейса графического редактора, пользоваться и настраивать инструменты, создавать компьютерные рисунки, редактировать компьютерные рисунки, добавлять на них надпись,

собирать рисунок из деталей, заливая каждую при помощи заливки и распылителя, сохранять и открывать сохранённые рисунки, рисовать.

#### **Раздел 4.** *Графический редактор PowerPaint.*

*Цель:* развитие творческих способностей воспитанников, дать представление о простейших способах создания движущихся изображений, закрепить навыки обработки графической информации, дать представление о программном средстве обработки графических изображений, познакомить с созданием проекта при помощи программы Power Paint.

*Теория:* должны написать коллективный проект на тему «Загадка мыльных пузырей».

*Практика:* должны изготовить комбинированный проект с использованием всей изученный технологий.

#### **Раздел 5. Раздел 4.** *Итоговая аттестация. Подведение итогов.*

*Цель:* проверить знания, умения и навыки.

*Теория:* проведение тестирования на знание основных понятий, изученных за учебный год.

*Практика:* должны уметь выполнять задания, используя накопленные знания.

#### **ФОРМЫ КОНТРОЛЯ И ОЦЕНОЧНЫЕ МАТЕРИАЛЫ**

#### *Формы контроля и подведения итогов реализации программы.*

Оценка качества реализации программы включает в себя вводный, текущий, тематический, годовой и итоговый контроль учащихся.

 *Вводный контроль* - в начале каждого занятия, направленный на повторение и закрепление пройденного материала. Вводный контроль может заключаться, как в форме устного опроса, так и в форме выполнения практических заданий;

 *Текущий контроль* - в процессе проведения занятия, направленный на закрепление технологических правил решения изучаемой задачи;

 *Тематический контроль* проводится по завершении изучения раздела программы в форме устного опроса и в форме выполнения самостоятельных работ;

 *Годовой контроль* - в форме выполнения годовых авторских работ по изученным в течение года разделам программы, участие в конкурсах различного уровня;

 *Итоговый контроль* - по окончании изучения всей программы. Основными критериями оценки достигнутых результатов считаются: - самостоятельность работы;

- осмысленность действий;

- разнообразие освоенных задач.

В конце обучения проводится промежуточная аттестация уровня обученности и воспитанности учащихся, которая помогает отслеживать приобретаемые знания воспитанников за прошедший учебный год. Промежуточная аттестация имеет коррекционную функцию – помогает педагогу своевременно выявить и устранить недостатки учебно – воспитательного процесса. В завершении обучения проводится итоговая аттестация, которая является основной формой контроля за качеством образования, воспитания и личностного развития детей и освоения дополнительной общеразвивающей программы «В мире информатики». Итоговая аттестация позволяет всем участникам образовательного процесса оценить реальную результативность образовательной, воспитательной и творческой деятельности детей.

 *Цель аттестации:* выявление уровня развития способностей и личностных качеств детей и их соответствия прогнозируемым результатам дополнительной общеразвивающей программы.

 Возможны следующие *формы аттестации:* анкетирование, тестирование, зачёт, самостоятельная работа, проверочная работа, защита авторской работы.

 При подведении итогов аттестации учитывается наблюдение за учащимися на занятиях в течение года.

#### *Сроки проведения аттестации:*

- промежуточная аттестация учащихся проводится в апреле - мае;

- итоговая аттестация проводится в мае.

Основная форма подведения итогов – зачет. Критериями оценки результативности обучения являются уровень теоретической и практической подготовки учащихся.

#### **Оценочные материалы**

После прохождения крупных разделов программы, обучающиеся выполняют творческие работы. Оценка работ производится, как правило, в форме их коллективного просмотра с обсуждением их особенностей и достоинств.

*Основной формой* подведения итогов обучения по дополнительной общеобразовательной программе является аттестация.

В конце обучения выполняются зачётные проверочные работы, состоящие из теоретической и практической частей (приложение 3). По завершении программы обучения воспитанники сдают итоговый зачёт, включающий проверочную работу и защиту творческих авторских работ в области информационных технологий.

#### *Критерии усвоения программного материала учащимися*

*Уровень усвоения программы оценивается как высокий (***более 70%)**, если обучаемые полностью овладели теоретическими знаниями, правильно их используют и систематически применяют. Качество выполнения практических работ соответствует техническим и технологическим требованиям. В работе максимально самостоятельное изготовление изделий. Учащиеся могут объяснить значение, смысл выполняемых работ, применять знания и умения, полученные на занятиях, правильно организовывать рабочее место, соблюдать правила техники безопасности.

*Уровень усвоения программы оценивается как средний (***от 50% до 70%)**, если учащиеся овладели не всей полнотой теоретических знаний, но усвоенный материал могут правильно использовать и применять. Качество выполнения практических работ не всегда соответствует техническим и технологическим требованиям. Присутствует самостоятельная работа, но возникают затруднения при выполнении изделий. Учащиеся могут объяснить значение, смысл выполняемых работ, применять знания и умения, полученные на занятиях, правильно организовывать рабочее место, соблюдать правила техники безопасности. Время, затраченное на выполнение определённой работы, не превышает нормативных требований, отведённых на выполнение данного вида работ.

*Уровень усвоения программы оценивается как низкий (***менее 50%)**, если учащиеся овладели частью теоретических знаний, но систематически их не применяют, не могут правильно использовать. Качество выполнения практических работ не соответствует техническим и технологическим требованиям. Требуется индивидуально – дифференцированный подход со стороны педагога. Учащиеся могут правильно организовывать рабочее место, соблюдать правила техники безопасности, но не всегда могут объяснить значение, смысл выполняемых работ, применять знания и умения, полученные на занятиях, периодически не укладываются вовремя, отведенное для выполнения определённой работы.

#### *Методические условия реализации программы*

#### *Методы организации и осуществления учебно-познавательной деятельности*

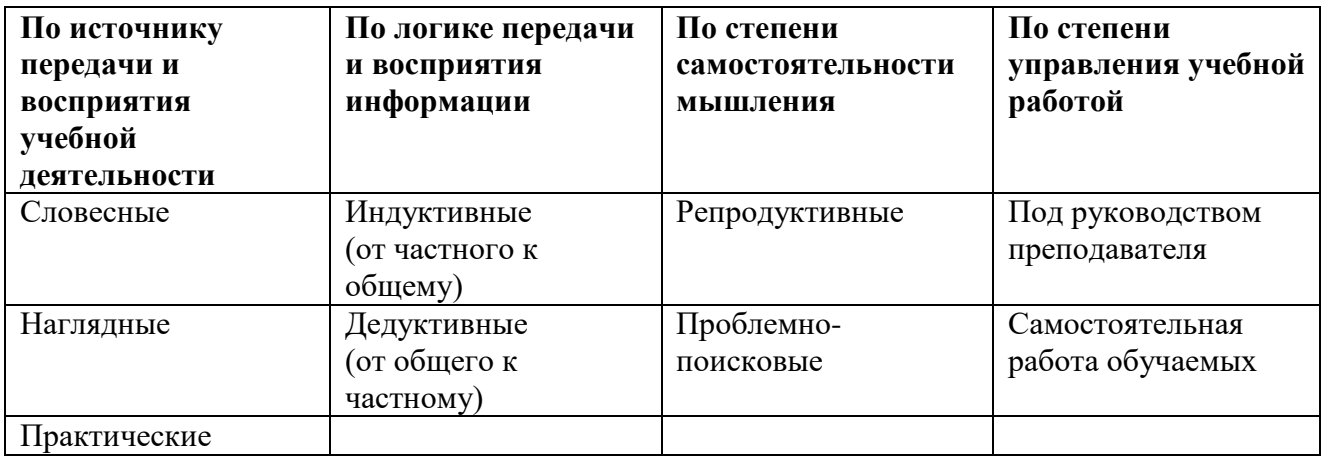

#### *Методы стимулирования и мотивации учебной деятельности*

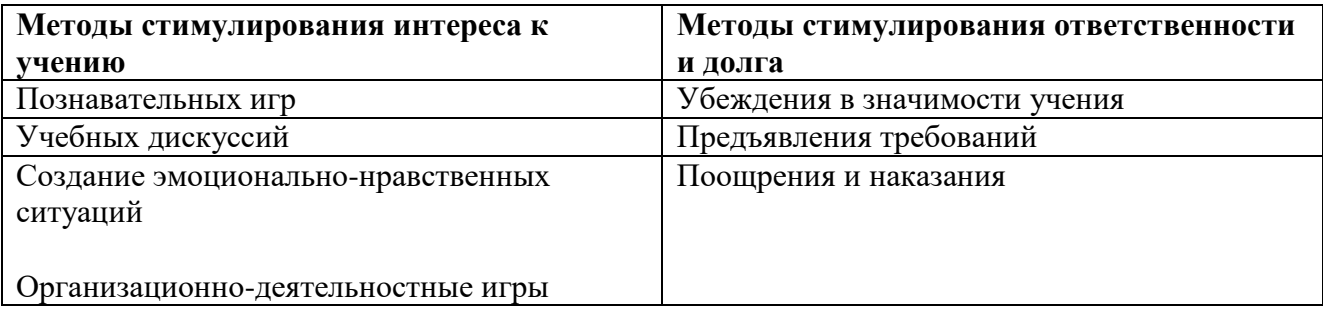

#### *Методы контроля и самоконтроля за эффективностью учебнопознавательной деятельности*

- наблюдение
- устный опрос
- письменный опрос
- письменная проверка знаний (проверочная работа)
- комбинированная проверка
- беседа
- анкетирование

#### тестирование

Программа предполагает использование различных форм: комбинированные занятия, занятия-игры, занятия-викторины, занятия-экскурсии, практикумы, дискуссии, беседы и др.

Программа имеет вариативное содержание и дает возможность выбора и построения индивидуальной образовательной траектории для каждого учащегося.

Занятия включают в себя теоретическую часть и практическое выполнение задания. Теоретическая часть занимает примерно 1/3 времени занятия (в зависимости от сложности и новизны учебного материала), практическая работа занимает большую часть занятия.

В процессе практической работы последовательно учащиеся осваивают отдельные приемы и методы обработки различных материалов. Целью каждой практической работы ставится законченный значимый результат.

При организации занятий максимально применяются наглядные, интерактивные и технические средства.

 Работа по данной программе позволяет использовать в оптимальном сочетании традиционные и инновационные формы и методы работы.

 При обучении используется интегрированный подход. Параллельно с овладением компьютерной грамотой учащиеся повторяют знания родного языка: учатся осуществлять набор уже изученных букв, тренируя память и анализируя образы.

 В младшем школьном возрасте происходит постепенная смена ведущей деятельности, переход от игры к учебе. Дети при восприятии материала обращают внимание на его яркую подачу, эмоциональную окраску, в связи с этим основной формой объяснения материала является демонстрация.

Программные средства, используемые в программе, обладают разнообразными графическими возможностями, понятным даже первокласснику интерфейсом. Эти программы русифицированы, что позволяет легко и быстро их освоить. Так как программы строятся по логическим законам, возможна организация разнообразной интересной деятельности с четким переходом от одного вида работы к другому, с конкретными указаниями, на что обратить внимание. При этом будет развиваться произвольное внимание детей. Несмотря на общие возрастные особенности, каждый ребенок индивидуален в своем развитии, поэтому программа предусматривает индивидуальный подход к каждому ребенку.

 Программа построена таким образом, чтобы в процессе воспитания и привития интереса к компьютеру осуществлялось комплексное воздействие на интеллектуальную, эмоциональную и волевую сферы ребенка.

Комбинированные занятия *\*предусматривают смену методов обучения и деятельности воспитанников. В комбинированном занятии можно выделить *основные этапы*.

1.Организационный момент.

- 2.Активизация мышления и актуализация ранее изученного (разминка, повторение ранее изученного материала).
- 3.Объяснение нового материала.
- 4.Работа за компьютером (работа на клавиатурном тренажёре, выполнение работ компьютерного практикума, логические игры).
- 5.Подведение итогов.

Данный тип занятий наиболее актуален для младших воспитанников, осваивающих программу «В мире информатики».

Программа предусматривает широкое применение информационнокоммуникационных технологий, что позволяет повысить практическую, навыкообразующую направленность содержания, а также разнообразить формы организации деятельности.

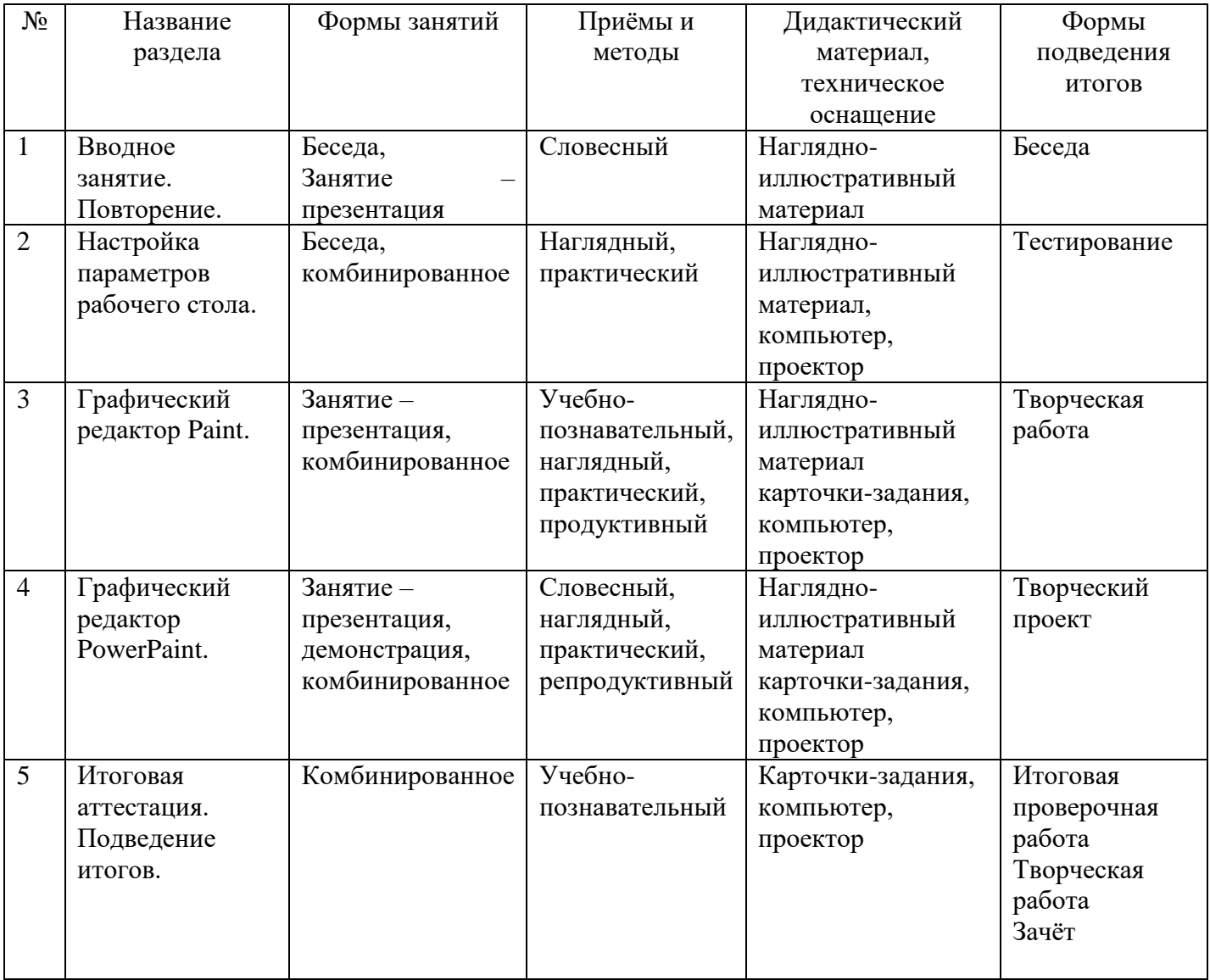

#### **Методическое обеспечение Программы**

#### **СПИСОК ЛИТЕРАТУРЫ**

1.Григорьев Д. В., Степанов П. В. Внеурочная деятельность школьников. Методический конструктор. Пособие для учителя. – М.: Просвещение, 2010 г.;

2. Матвеева Н. В., Цветкова М. С. Информатика. Программа для начальной школы, 2-4 классы. - М.: БИНОМ, Лаборатория знаний, 2012.

3. Матвеева Н. В., Челак Е. Н., Конопатова Н. К., Панкратова Л. П. Информатика и ИКТ. 2-4 классы: методическое пособие. 2-е изд., испр. и доп.– М.: БИНОМ. Лаборатория знаний, 2013.

4. Матвеева Н. В., Челак Е. Н. Информатика: учебники для 2-4 классов/М.: Бином. Лаборатория знаний, 2013.

5. Матвеева Н. В., Челак Е. Н. Информатика: рабочие тетради для 2-4 классов: БИНОМ. Лаборатория знаний, 2013.

6. Матвеева Н. В., Челак Е. Н. Информатика: контрольные работы для 2-4 классов /М.: БИНОМ. Лаборатория знаний, 2013.

7. Программы для общеобразовательных учреждений: Информатика, 2-11 классы.-2-е изд. – М.: БИНОМ, Лаборатория знаний, 2012.

8. Сборник программ внеурочной деятельности: 1-4 классы/ под ред. Н. Ф. Виноградовой. – М.: Вентана Граф, 2011 г

#### **для учащихся и родителей:**

1. Матвеева Н. В., Челак Е. Н. Информатика: учебник для 3 класса в 2 ч. Ч. 1, Ч. 2. - М.: Бином. Лаборатория знаний, 2013.

2. Матвеева Н. В., Челак Е. Н. Информатика: рабочая тетрадь для 3 класса. Ч.1, Ч.2. – М.: БИНОМ. Лаборатория знаний, 2013.

3. Матвеева Н. В., Челак Е. Н. Информатика: контрольные работы для 3 класса. Ч.1, Ч.2. – М.: БИНОМ. Лаборатория знаний, 2013.

#### **Электронное сопровождение УМК:**

- ЭОР Единой коллекции к учебнику Н.В. Матвеевой и др. «Информатика», 1-4 классы (http://school-collection.edu.ru/)
- ЭОР Единой коллекции «Виртуальные лаборатории» (http://school-collection.edu.ru/catalog/rubr/473cf27f-18e7-469d-a53e-08d72f0ec961/?interface=pupil&class[]=45&subject[]=19)
- Авторская мастерская Н.В. Матвеевой (http://metodist.lbz.ru/authors/informatika/4/)
- Лекторий «ИКТ в начальной школе» (http://metodist.lbz.ru/lections/8/)

Приложение 1

#### Итоговый контроль для учащихся по дополнительной общеобразовательной общеразвивающей программе «В мире информатики». ТЕОРЕТИЧЕСКИЙ МОДУЛЬ.

#### Критерии оценивания:

Высокий уровень (80-100%) -полностью освоившие программу дополнительного образования. Средний уровень (50-70%) -освоившие программу не в полном объеме.

Низкий уровень ниже среднего (0-40%) - освоившие программу в минимальном объеме.

#### **I.** Охарактеризуйте программы:

MS Word Tro -

MS Excel TTo -

MS Paint <sub>3TO</sub> -

MS PowerPaint Tro -

П. Цифрами от 1 до 7 обозначены основные устройства компьютера. Напротив каждой цифры напиши их названия.

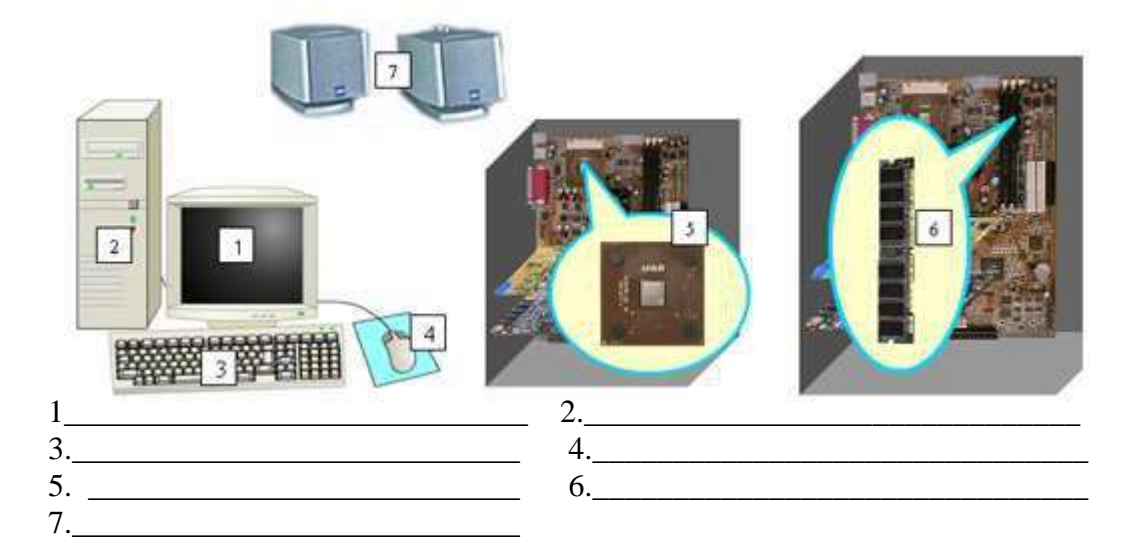

#### III. Напишите этапы создания проекта.

IV. Изобразите в окне цепочку бусин, для которых истины следующие утверждения

- В цепочке вторая бусина с конца красный квадрат
- В цепочке по середине зеленый квадрат
- Первая и предпоследняя бусина одинаковые
- Перед зеленым квадратом стоит красный треугольник
- Последняя отличается от всех по форме, но того же цвета, что и средняя

#### V. Раскрасьте бусины мешка в красный, синий и зеленый цвета.

Заполните таблицу для мешка

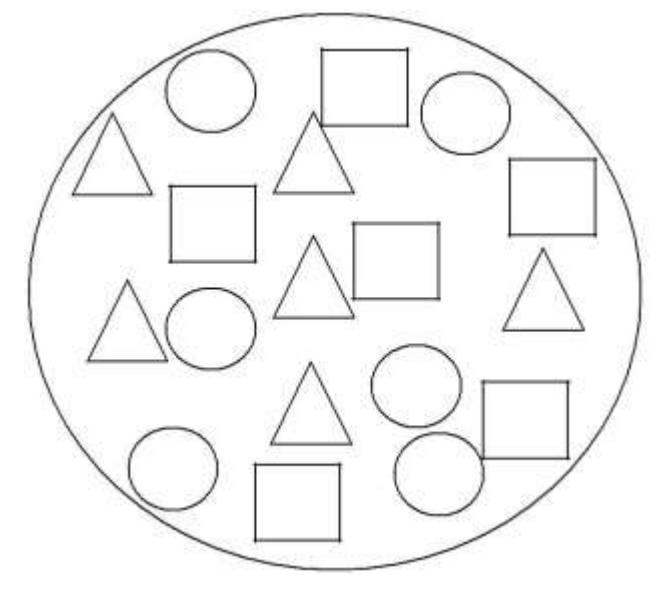

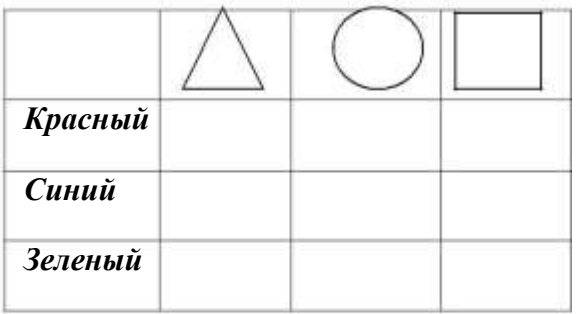

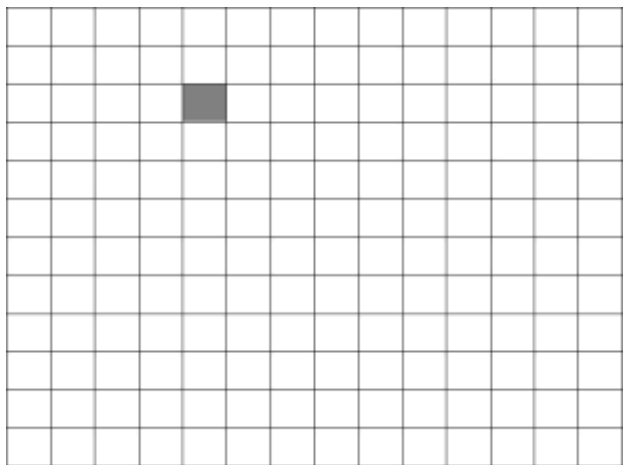

VI. Выполни программу для Робика  $\xrightarrow{\longrightarrow} \xrightarrow{\longrightarrow} \qquad \qquad \downarrow \qquad \qquad \downarrow \qquad \qquad \leftarrow \leftarrow$ 

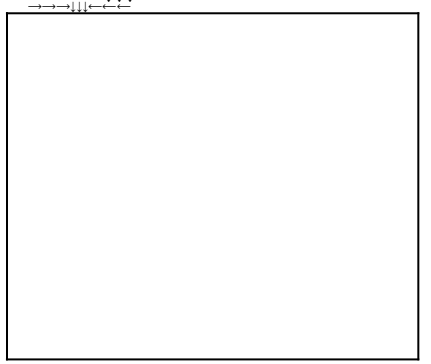

#### ПРАКТИЧЕСКИЙ МОДУЛЬ

#### **I. Наберите следующий текст в документе Медвежонок.doc:**

На поляне с брусничным настоем стоял медвежонок. Он был один и делал то, что хотел. *А делал медвежонок что-то странное. То вдруг взмахивал головой, а лапками и носом тыкался в землю. То переваливался через тощий задок и носом тыкался в землю. Медвежонок явно что-то ловил и никак не мог поймать. Я вдруг понял: медвежонок ловил свою тень!*

#### Утренняя гимнастика, туалет  $7.15 - 7.45$ Завтрак  $7.45 - 8.00$ Дорога в школу  $8.00 - 8.20$ 8.30-12.15 Занятия в школе 12.15-12.30 Дорога из школы Обед 12 30-13 00 Отдых 13.00-14.00 Прогулка 14.00-16.00 Подготовкадомашних заданий 16.00-17.00 Прогулка 17.00-18.00 Помощь по дому 18.00-18.45 Ужин 18.45-19.15 Свободное время 19.15-20.15  $20.15 - 20.30$ Туалет, подготовка ко сну c 20.30 COH

## **II. Создайте в Microsoft Excel нижеприведённую таблицу.**

#### **III. В графическом редакторе MS Paint раскрасить следующую картинку:**

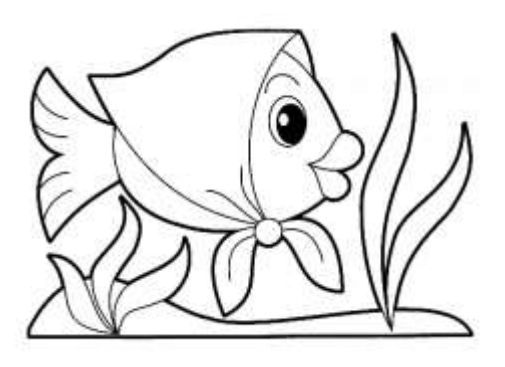

**IV. Создание проекта «Загадка мыльных пузырей».**

# ДОКУМЕНТ ПОДПИСАН<br>ЭЛЕКТРОННОЙ ПОДПИСЬЮ

#### СВЕДЕНИЯ О СЕРТИФИКАТЕ ЭП

Сертификат 176382614773150070335747769939328150673109022170

Владелец Высоцкая Людмила Витальевна

Действителен С 17.04.2023 по 16.04.2024